## The Scene

We use RS tudio to investigate a data set giving information about the current governors of the 50 US States.

Begin this worksheet by completing the following steps:

- 1. Open RStudio.
- 2. Open a new script in RStudio.
- 3. In line 1 of your script enter and run library(tidyverse)
- 4. In line 2 of your script enter and run

```
gov = read.csv("https://mphitchman.com/stats/data/gov23.csv")
```

- 1. How many observations does this data set have? How many variables? Classify each variable as numerical or categorical.
- 2. Use the table() command to determine how many current governors are Republican and how many are Democratic.
- 3. What proportion of governors, currently, are Republican? Express your answer as a fraction or in decimal form.
- 4. Complete the two-way table of party affiliation against the miss\_riv variable, which records whether the state is East or West of the Mississippi River. Hint: Run the table() command on two variables, like so: table(gov\$party,gov\$miss\_riv).

|            | Е | W | Sum |
|------------|---|---|-----|
| Democratic |   |   |     |
| Republican |   |   |     |
| Sum        |   |   | 50  |

5. What proportion of states lie West of the Mississippi? What proportion of western states have a republican governor?

- 6. Below is a bar chart generated in RStudio in an effort to investigate whether there is an association between the party and region categorical variables of this data set.
  - (a) How many states are in the Mid-West region (MW)? What proportion of these states has a Republican governor?
  - (b) What proportion of governors in the south east (SE) is Republican?
  - (c) If you pick a governor at random from the Mid-Atlantic region (MAtl), how likely is it that the governor would be Republican?

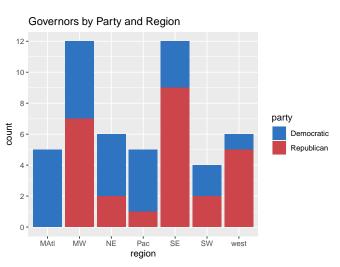

7. Is there an association between a state's location and the age of its governor? Run the following code in RStudio to produce side-by-side box plots of the ages of governors East and West of the Mississippi. Sketch your answer in the blank plot below.

```
ggplot(gov,aes(x=age.at.inaug,y=miss_riv))+
geom_boxplot(fill=c("orange","seagreen"))
```

Recall, a box plot displays a 5 number summary (Low Q1 Median Q3 High). You can compute the five number summary for the age restricted to some subset, say states East of the Mississippi, as follows:

```
fivenum(subset(gov, miss_riv=="E")$age.at.inaug)
```

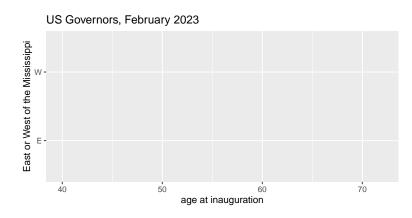

- 8. Does one region *tend* to have older governors than the other? Explain in a sentence.
- 9. If you picked a state from the West at random, and a state from the East at random, which state would you expect to have an older governor? Explain.